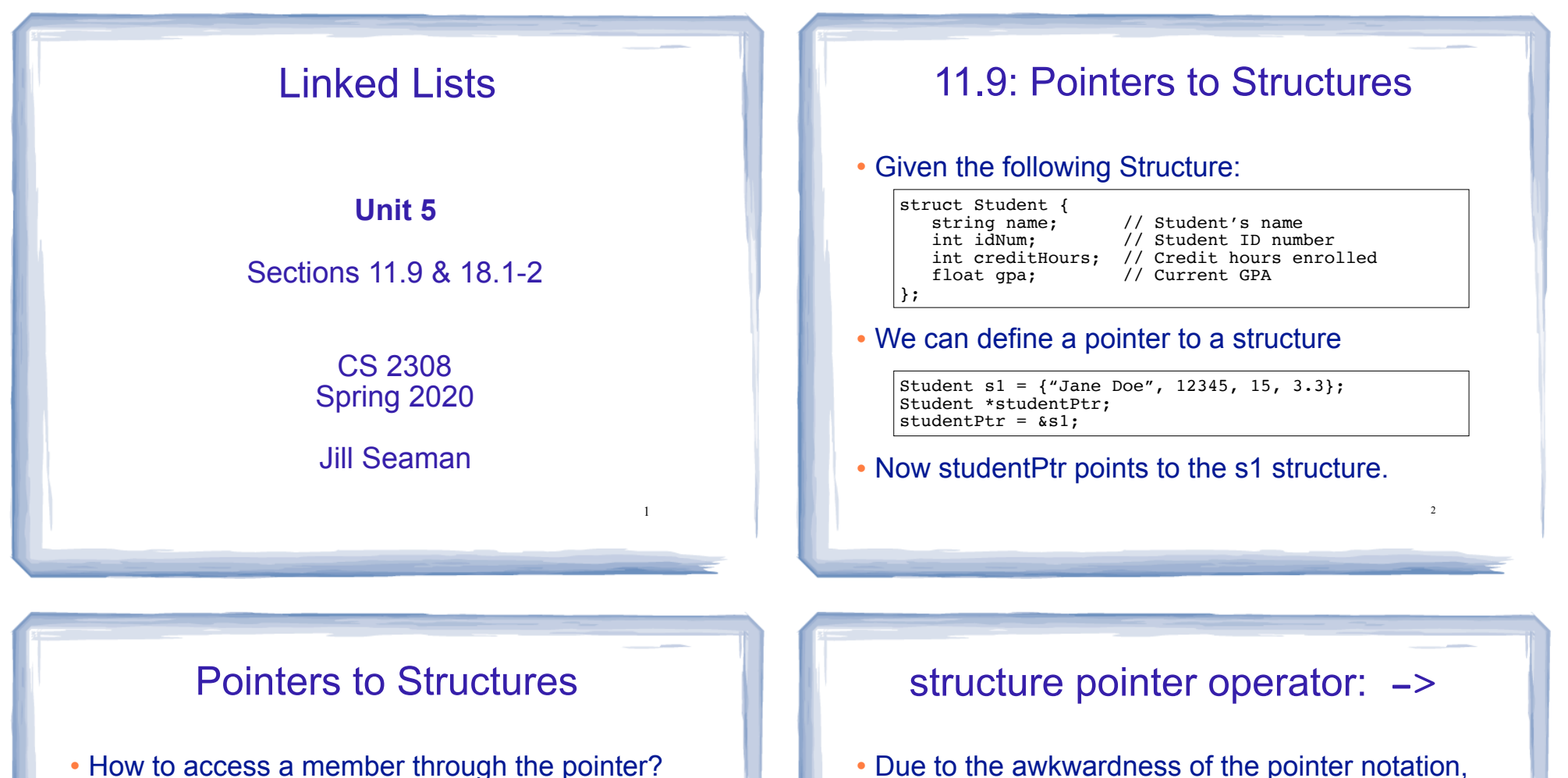

3

studentPtr is not a structure!

! dot operator has higher precedence than the

cout << (\*studentPtr).name << end; // WORKS

\*studentPtr.name is equivalent to \*(studentPtr.name)

cout << \*studentPtr.name << end; // ERROR

! You must dereference the pointer first:

Student s1 =  $\{$  "Jane Doe", 12345, 15, 3.3};

dereferencing operator, so:

Student \*studentPtr;  $studentPut =  $\&s1$ ;$ 

C provides an operator for dereferencing structure pointers:

studentPtr->name is equivalent to (\*studentPtr).name

- ! The **structure pointer operator** is the hyphen (-) followed by the greater than  $(>)$ , like an arrow.
- In summary:

s1.name // a member of structure s1

sptr->name // a member of the structure sptr points to

4

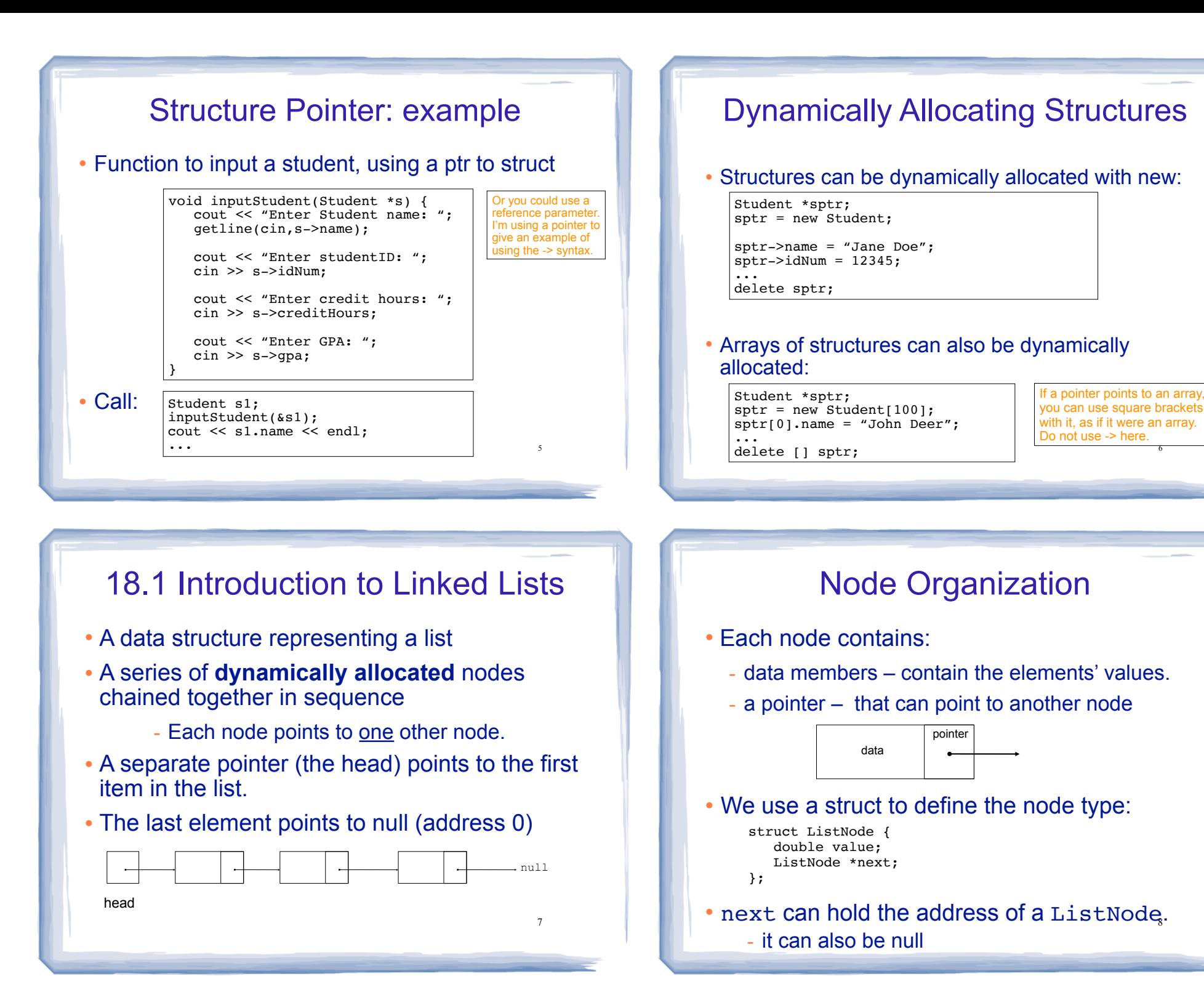

6

#### Using nullptr (or NULL)

- **Equivalent to address 0**
- Used to specify end of the list
- Before C++11 you must use NULL
- $\cdot$  NULL is defined in the cstddef header.
- ! to test a pointer p for null, these are equivalent:

while (p !=  $nullptr)$  ... <==> while (p) ...

if  $(p == nullptr) ... \iff if (!p) ...$ 

! Note: Do NOT dereference nullptr!

```
9
cout << p->value; //crash! null pointer exception 10
ListNode *p = nullptr;
```
#### Linked Lists: Tasks

#### We will implement the following tasks on a linked list:

- T1: Create an empty list
- T2: Create a new node
- T3: Add a new node to front of list (given newNode)
- T4: Traverse the list (and output)
- T5: Find the last node (of a non-empty list)
- T6: Find the node containing a certain value
- T7: Find a node AND it's previous neighbor.
- T8: Append to the end of a non-empty list
- T9: Delete the first node
- T10: Delete an element, given p and n
- T11: Insert a new element, given p and n

### T1:Create an empty list

#### • let's make the empty list

```
struct ListNode // the node data type
{
   double value; // data
  ListNode *next; // ptr to next node
};
int main() { 
  ListNode *head = nullptr; // the empty list
}
                          null
                head
```
11

#### T2:Create a new node:

#### ! let's make a new node:

 ListNode \*newNode = new ListNode; newNode->value = 1.2; newNode->next = nullptr;

#### • It's not attached to the list yet.

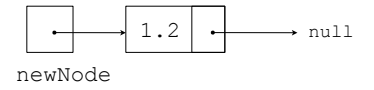

#### 13 T3:Add new node to front of list: ! make newNode's next point to the first element. • then make head point to newNode. newNode  $1.2 \rightarrow \text{null}$ newNode->next = head;  $head = newNode$ : null head newNode 1.2 null head This works even if head is null, try it. 14 T4:Traverse the list (and output all the elements) ! let's output a list of two elements: ! now using a temporary pointer to point to each node: • now let's rewrite that as a loop: ListNode \*p; //temporary pointer (don't use head for this)<br> $p = head$ : //p points to the first node  $//p$  points to the first node cout  $\lt\lt$  p->value  $\lt\lt$  ""; p = p->next; //makes p point to the 2nd node (draw it!) cout << p->value << endl; p = p->next; //what does p point to now? ListNode \*p; //temporary pointer (don't use head for this)  $p = head$ ; //p points to the first node  $//p$  points to the first node while (p  $!=$  nullptr) { cout  $\lt\lt$  p->value  $\lt\lt'$  "; p = p->next; //makes p point to the next node } cout << head->value << " " << head->next->value << endl; 15 T5:Find the last node (of a non-empty list) ! Goal: make a temporary pointer, p, point to the last node in the list. • Make p point to the first node. Then: - do p=p->next until p points to the last node. - in the last node, next is null. - so stop when p->next is null. ListNode \*p=head; //p points to what head points to while  $(p-\text{next}!=\text{nullptr})$  {<br>  $p = p-\text{next};$  //m  $//$ makes p point to the next node } null head p 16 T6:Find the node containing a certain value ! Goal: make a temporary pointer, p, point to the node containing 5.6. ! Make p point to the first node. Then: - do p=p->next until p points to the node with 5.6. - so stop when p->value is 5.6. ListNode \*p=head; //p points to what head points to while  $(p->value!=5.6)$  {<br>  $p = p->next;$ //makes p point to the next node } null head p 5.6

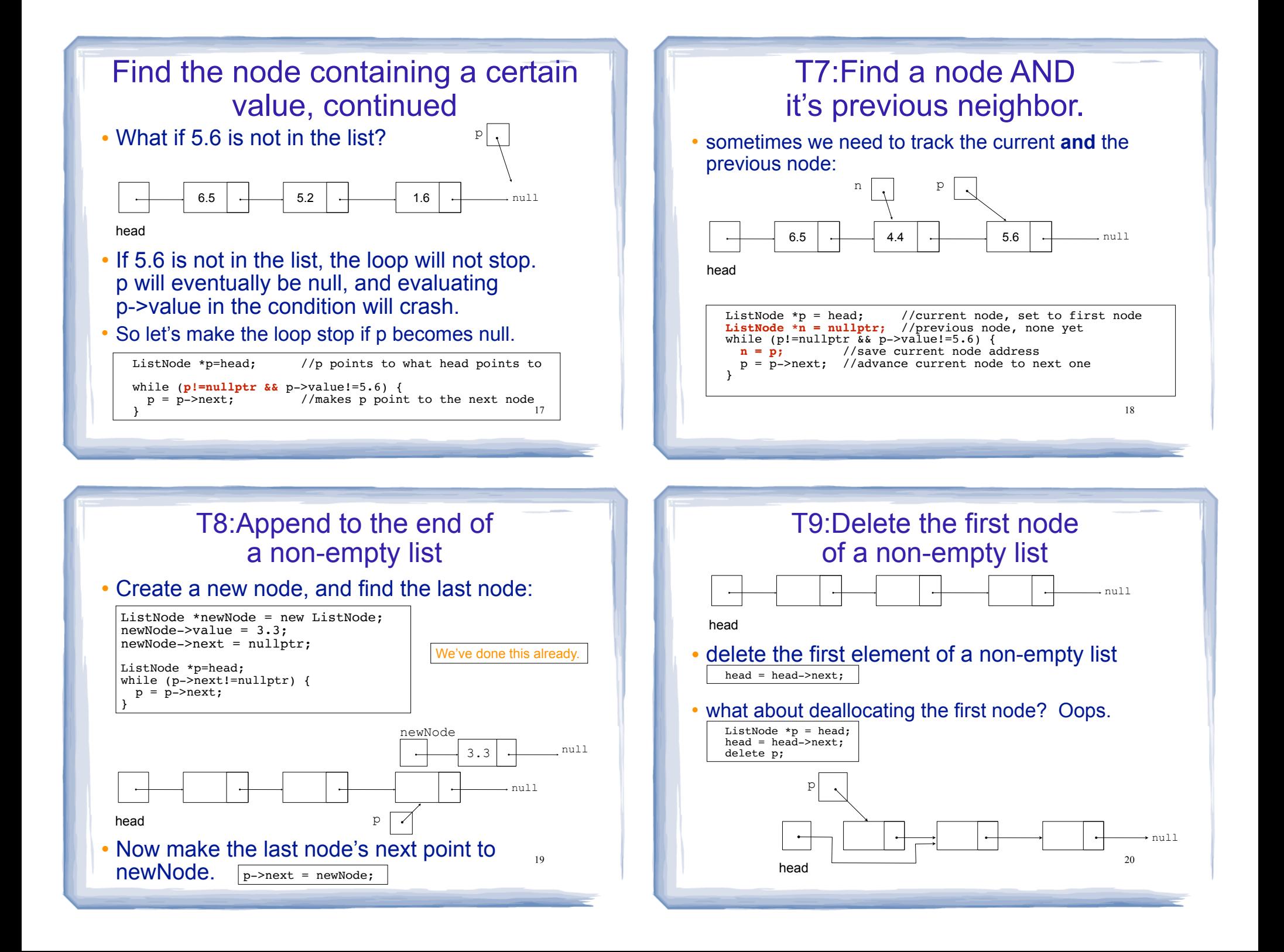

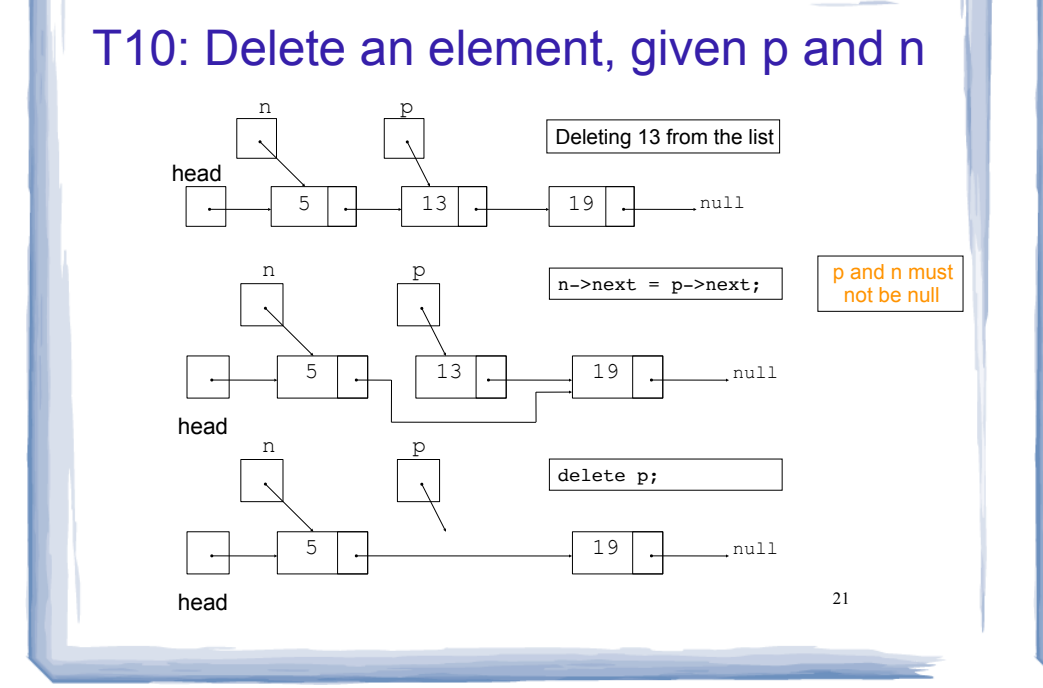

#### T11:Insert a new element, given p and n

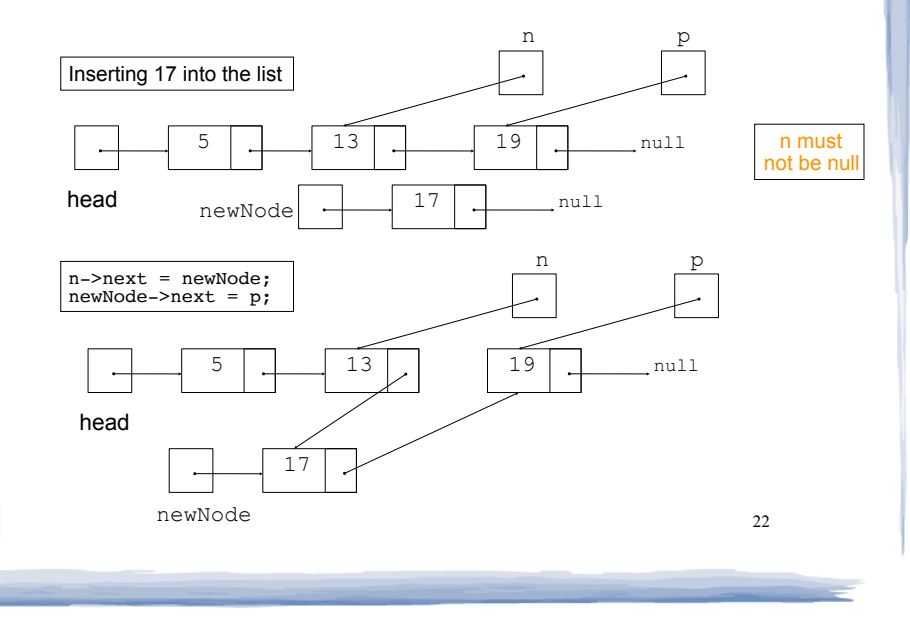

# 18.2 List operations

- ! Consider a list as a sequence of items (regardless of implementation details)
- ! *Some* basic operations over a list:
	- **create** a new, empty list
	- append a value to the end of the list
	- **display** the values in the list
	- **isEmpty** check if the list has any elements in it
	- **insert** a value within the list
	- delete a value (remove it from the list)
	- **delete/destroy** the list (if dynamically allocated) **1 and 1 and 1 and 1 and 1 and 1 and 1 and 1 and 24** and 24

# Declaring the List data type

- ! We will be defining a class called NumberList to represent a List data type.
	- ours will store values of type double, using a linked list.
- The class will implement the basic operations over lists on the previous slide.
- ! In the private section of the class we will:
	- define a struct data type for the nodes
	- define a pointer variable (head) that points to the first node in the list.

### NumberList class declaration

```
25
|<br>|<br>|
  class NumberList
  { 
     private:<br>struct ListNode
                                 \frac{1}{\sqrt{2}} the node data type
          {
             double value; // data
             ListNode *next; // ptr to next node
         };<br>ListNode *head:
                                 // the list head
     public:<br>NumberList();
                                 // creates an empty list
          ~NumberList();
          bool isEmpty();
          void appendNode(double);
          void displayList();
          void deleteNode(double);
          void insertBefore(double, double);
  };
                                                       NumberList.h
```
### Operation: **Create** the empty list

• Constructor: sets up empty list (This is T1, create an empty list).

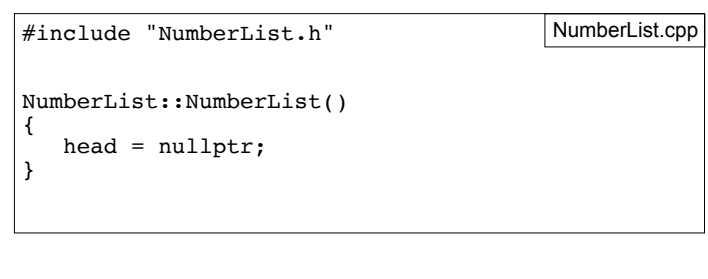

# Operation: **isEmpty** test for the empty list

• Test to see if the list has any elements in it.

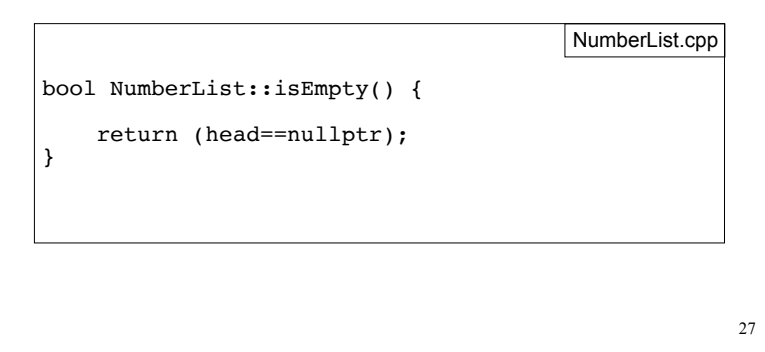

## Operation: **append** node to end of list

- appendNode: adds new node to end of list
- ! Algorithm:

Create a new node (T2) If the list is empty, Make head point to the new node. (T3) Else (T8) Find the last node in the list Make the last node point to the new node

26

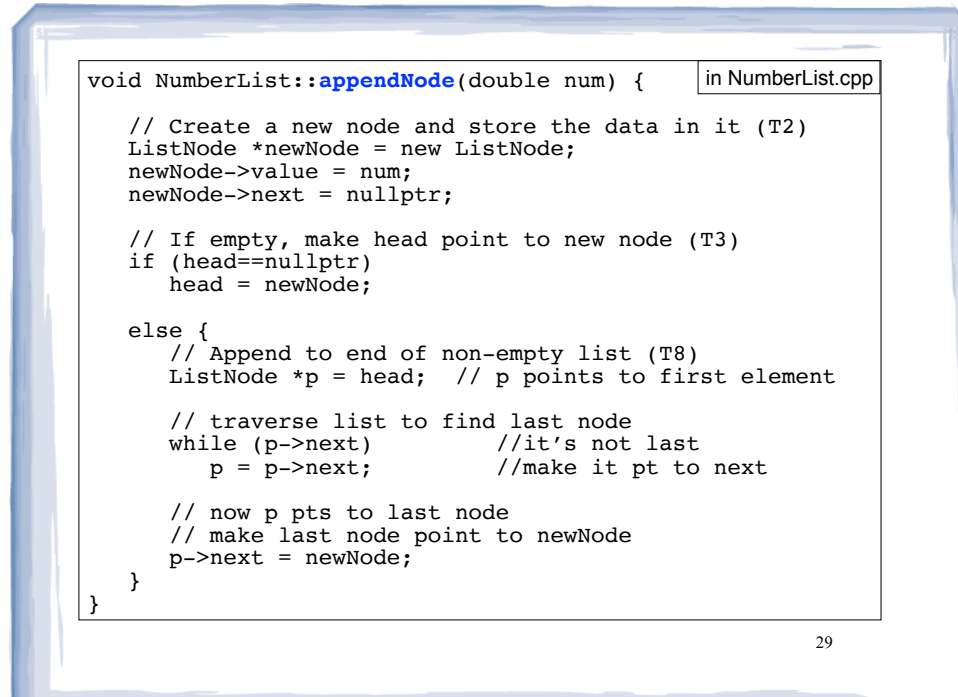

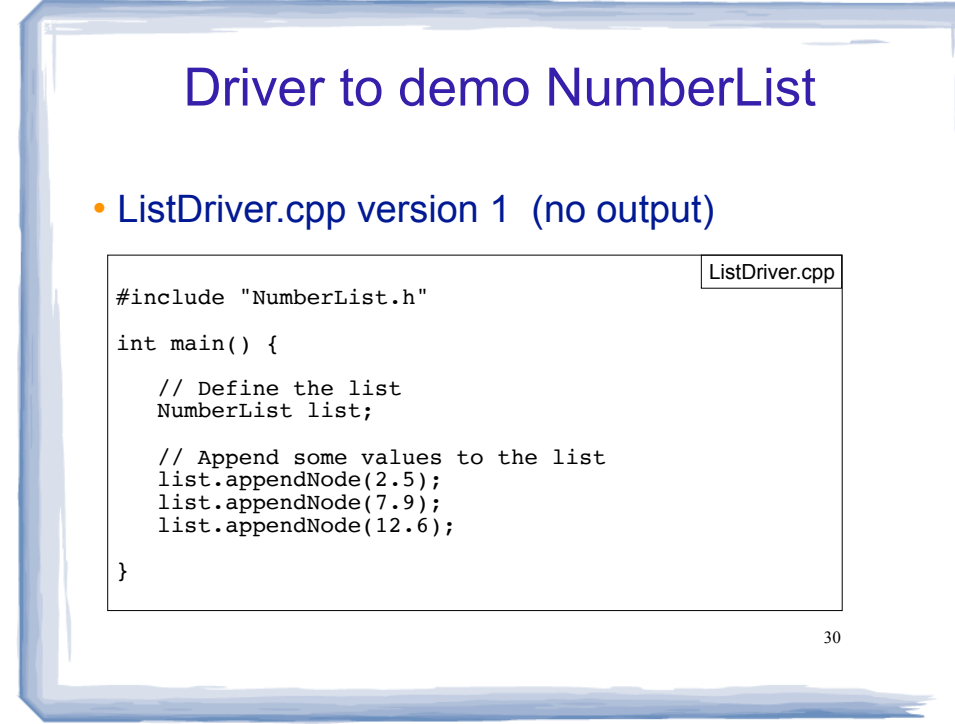

Traversing a Linked List

- ! Visit each node in a linked list, to
	- display contents, sum data, test data, etc.
- Basic process (this is T4):

set a pointer to point to what head points to while the pointer is not null process data of current node go to the next node by setting the pointer to the next field of the current node end while

31

### Operation: **display** the list

void NumberList::displayList() { ListNode \*p = head; //start p at the head of the list // while p pts to something (not null), continue while  $(p)$  //or while  $(p!=nullptr)$  { //Display the value in the current node cout  $\lt\lt$  p->value  $\lt\lt$  ""; //Move to the next node  $p = p$ ->next; } cout << endl; } in NumberList.cpp

### Driver to demo NumberList

#### • ListDriver.cpp version 2

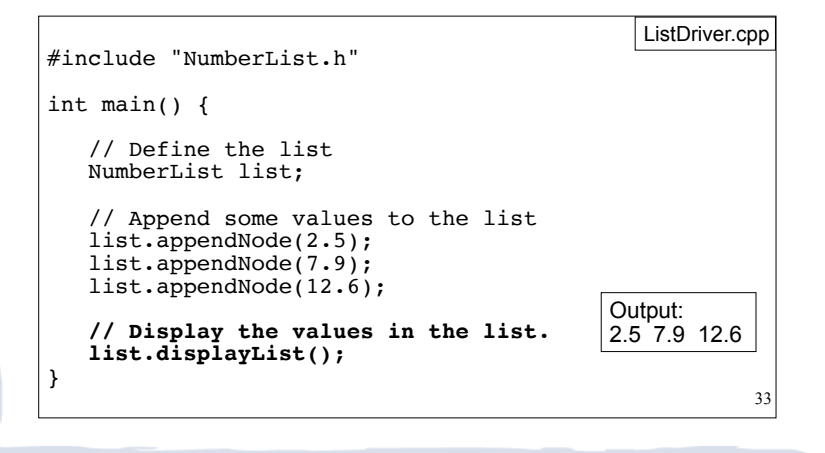

## Operation: destroy a List

- The destructor must "delete" (deallocate) all nodes used in the list
- ! Repeatedly remove the first node, until empty

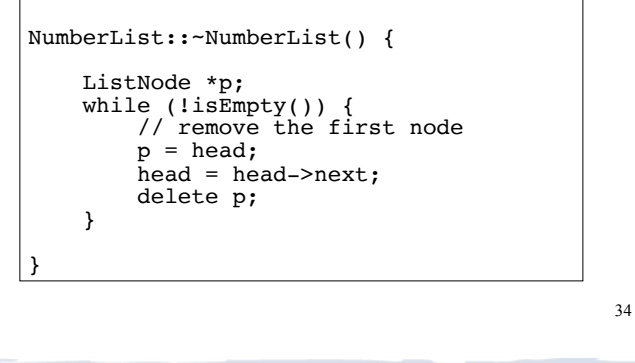

# Operation: **delete** a node from the list

- ! deleteNode: removes node from list, and deletes (deallocates) the removed node.
- This is T7 and T10:
	- T7: Find a node AND it's previous neighbor (p&n)
	- then do T10: Delete an element, given p and n

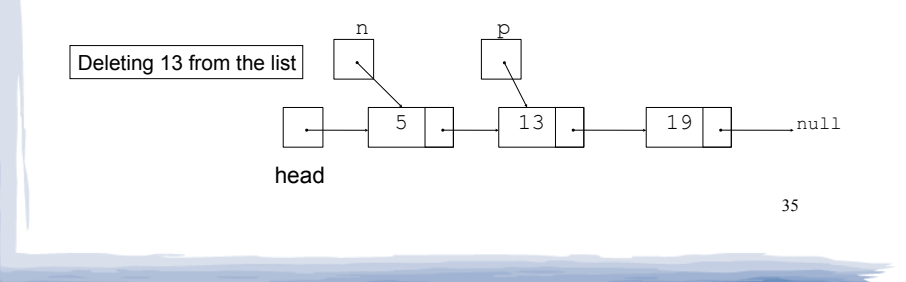

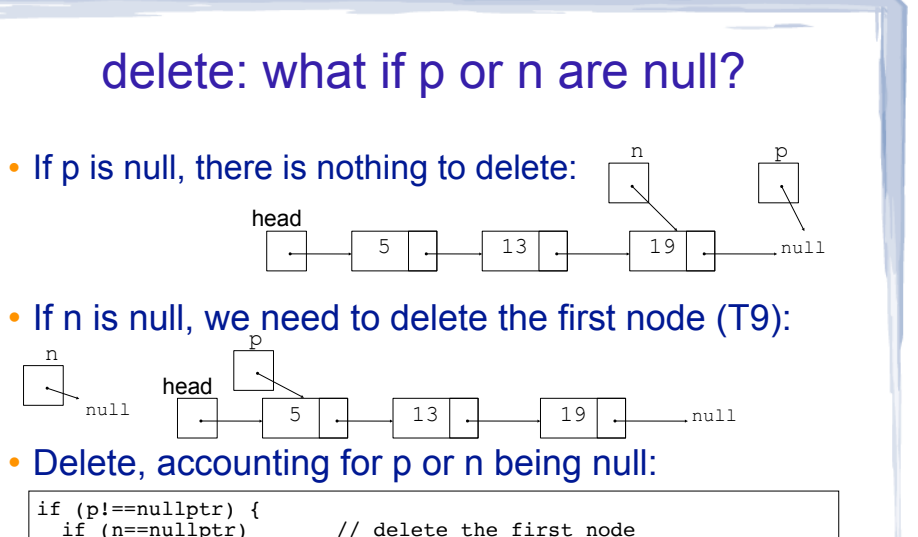

36 } //there is no else, if p was null, nothing to remove

// since p wasn't null, deallocate

else  $\frac{1}{2}$  // p and n are not null

 $head = head$ ->next;

 $n$ ->next =  $p$ ->next;<br>delete  $p$ ;

#### deleteNode code

```
37
void NumberList::deleteNode(double num) {
    ListNode *p = head; \frac{1}{2} // to traverse the list
    ListNode *n = nullptr; // trailing node pointer
     // skip nodes not equal to num, stop at last 
    while (p & ip->value!=num) {<br>n = p; // save it!
                      // save it!
       p = p->next; // advance it
 }
     // p not null: num was found, set links + delete
     if (p) {
         if (n==nullptr) { // p points to the first elem
            head = p->next;
             delete p;
         } else { // n points to the predecessor
            n->next = p->next;
             delete p;
        }
 }
                                               in NumberList.cpp
```
### Driver to demo NumberList

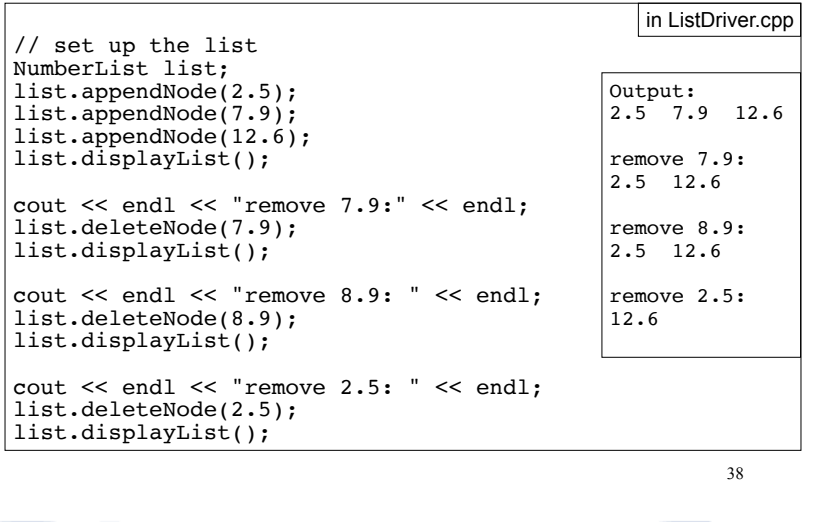

# Operation: **insert** a node into a linked list

- Inserts a new node into a list (any position).
- $\cdot$  This is T7 and T11:
	- T7: Find a node AND it's previous neighbor (p&n) (we will make p point to the node containing 19)
	- then do T11: Insert a new element, given p and n

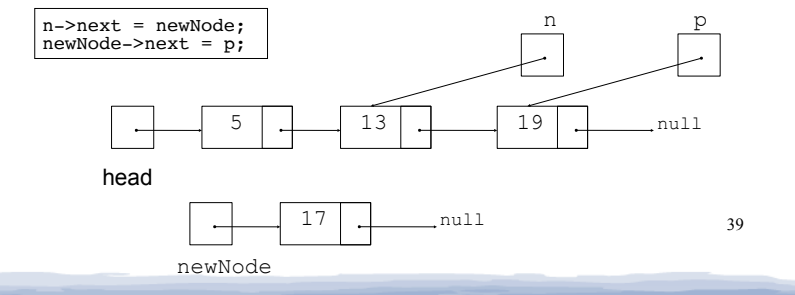

#### • If p is null, it appends to end: • If n is null, we need to add node to front (T3): ! Insert, accounting for n being null: 40 insert: what if p or n are null? if (n==nullptr) {  $//$  p must be pointing to first node  $head = newNode:$ newNode->next = p;<br>} else {  $// n is not NULL$  $n$ ->next = newNode; newNode->next = p; } //if p is null, n is pointing to the last node, and it works. null head  $13 | 20$ n p null head 19 13 20 n p null n->next = newNode; newNode->next = p;

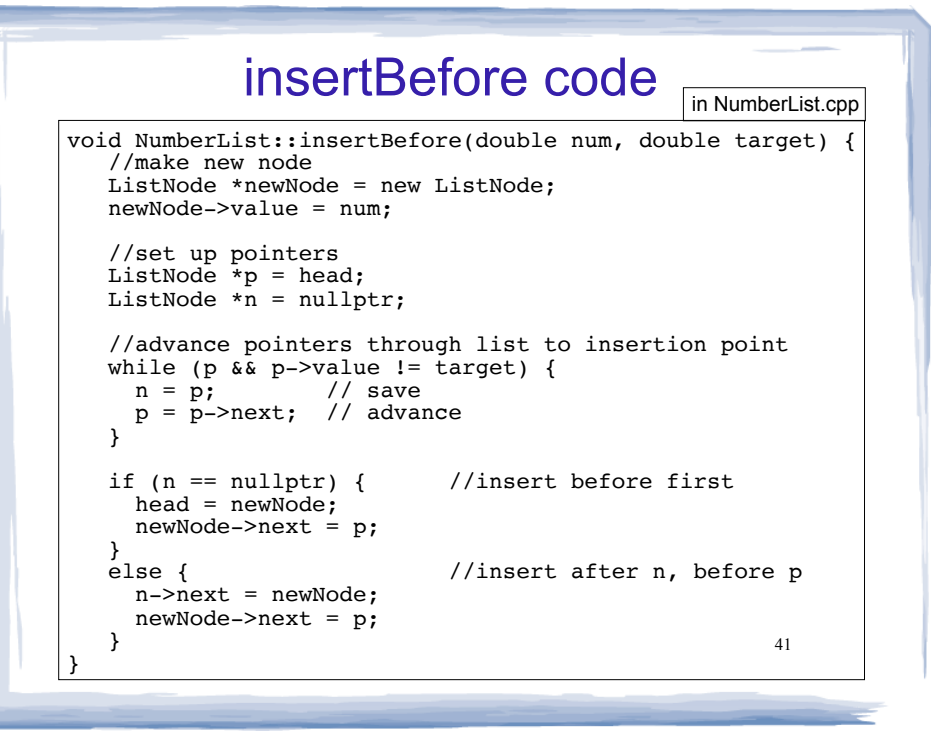

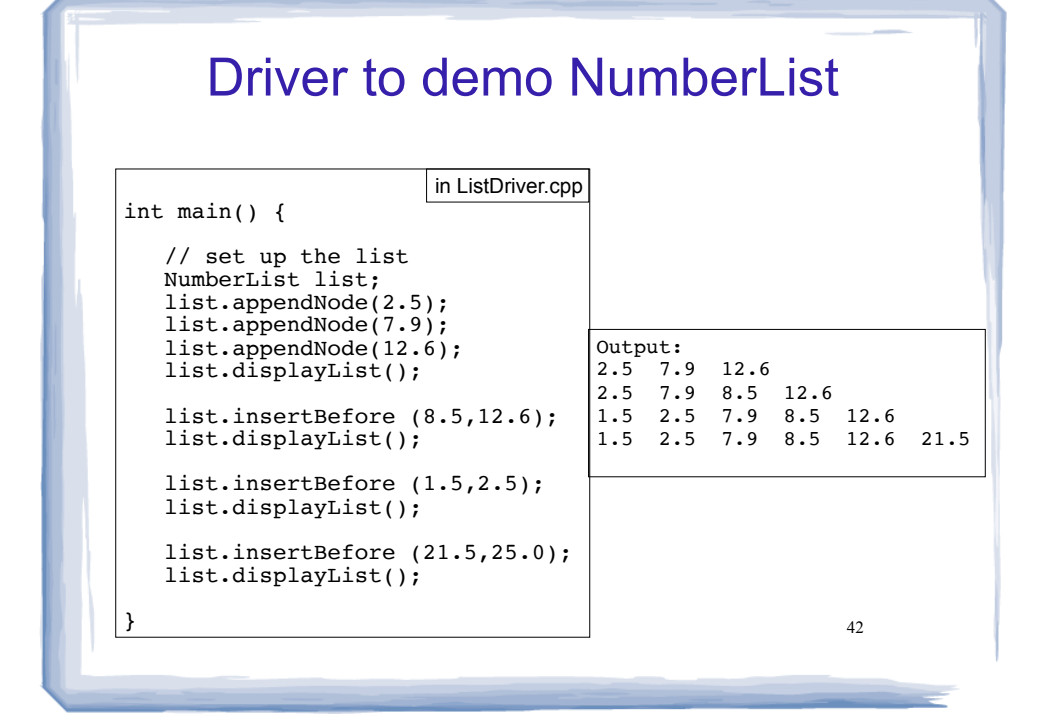